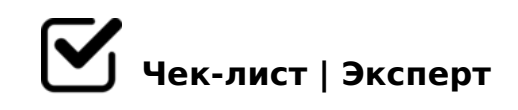

# **Чек-лист дневной смены**

### **Передача смены**

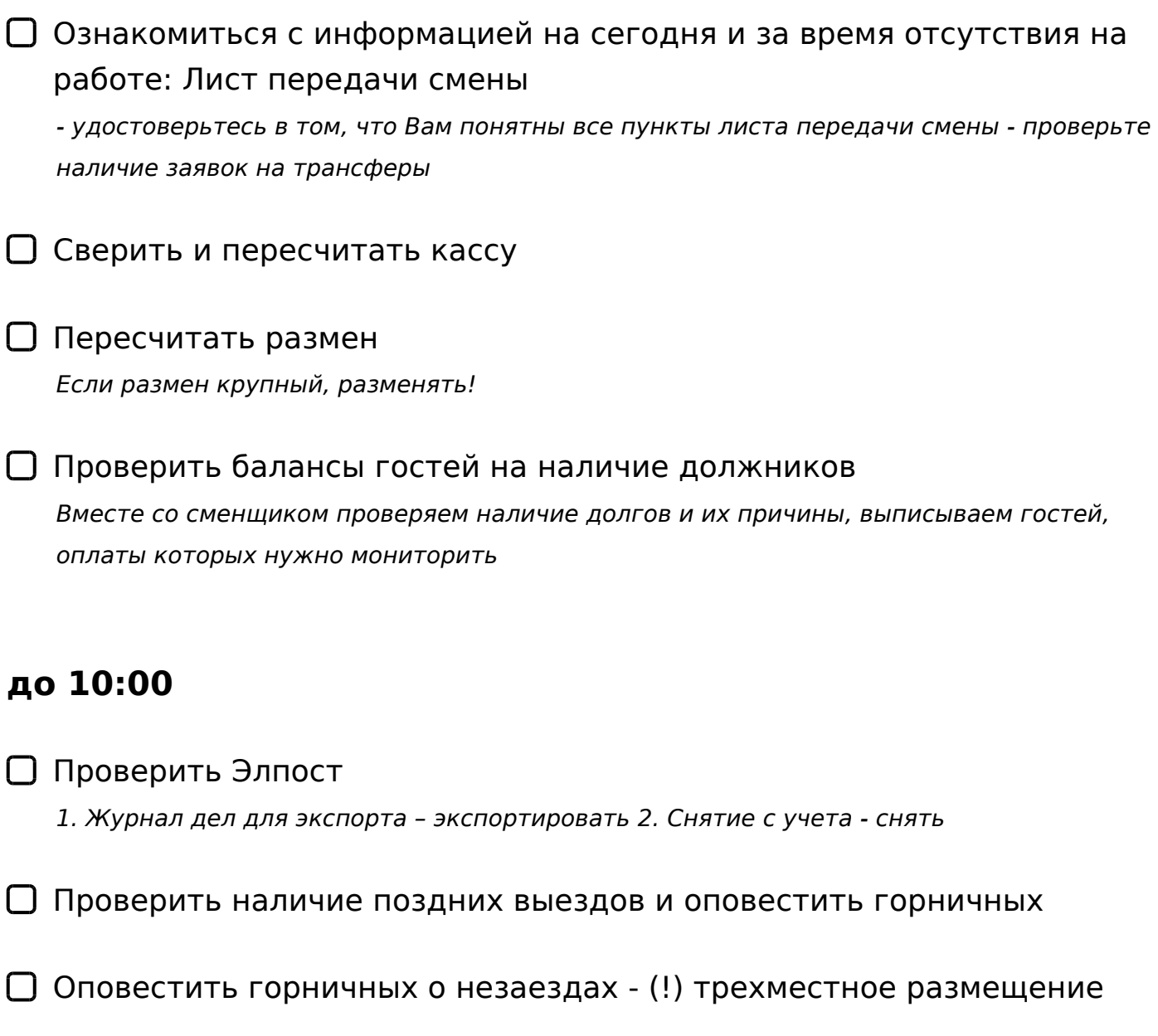

Проверить, есть ли дни рождения на сегодня и удостовериться, что ночная смена передала заявку на комплимент

## **Подготовка к заезду**

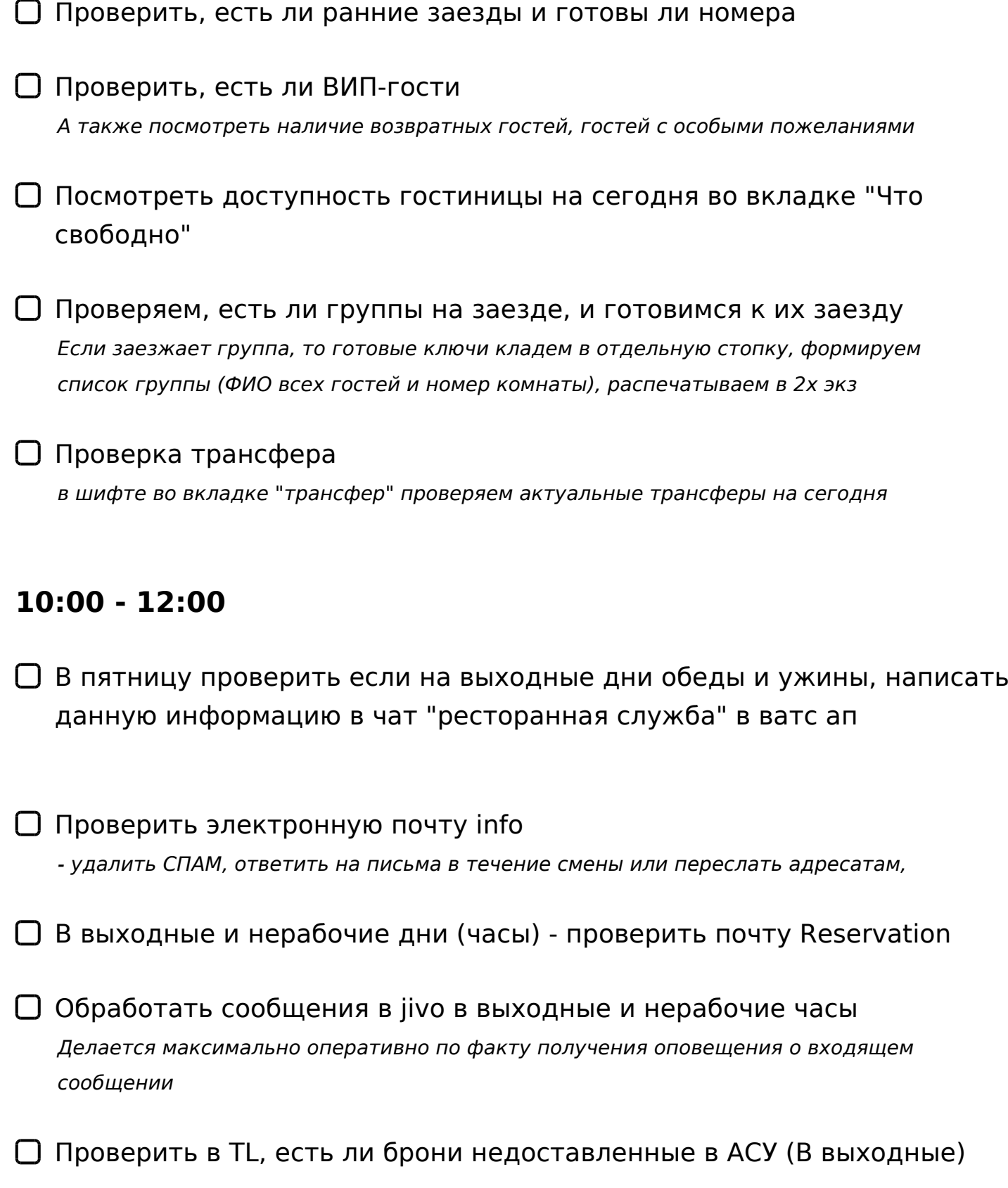

#### **12:00**

- Проверить оставшиеся на выезде номера, сделать сверку с супервайзером горничных при наличии оставшихся номеров
- Распечатать отчет по обедам и передать его в ресторан *Отчет 141 - услуга "Обед" , проверить, что дата соответствует сегодняшней*

### **12:00 - 13:30**

Распечатать отчет "Фактический выезд" и сформировать архив рег.карт выехавших гостей *Проверять внимательно, отметить ненайденные, найти Если коробка с архивом заполнена - запечатать и завести новую* 

Обзвон гостей, заезжающих на следующий день, на предмет актуальности бронирования

*В процессе обзвона: - уточняем время прибытия гостя - сверяем с гостем детали бронирования - всю полученную информацию в обязательном порядке переносим в 1С если не дозвонились - вносим эту информацию в 1С и связываемся с гостем позднее* 

#### **13:30 - 14:00**

Проверить электронную почту info *- удалить СПАМ, ответить на письма в течение смены или переслать адресатам,* 

В выходные и нерабочие дни (часы) - проверить почту Reservation

Обработать сообщения в jivo в выходные и нерабочие часы *Делается максимально оперативно по факту получения оповещения о входящем сообщении*

Проверить в TL, есть ли брони недоставленные в АСУ (В выходные)

Сверить и пересчитать кассу, размен *если размен крупный - разменять* 

Проверить готовность номеров под заезд

### **14:00 - 16:00**

Проверить тревожную кнопку

Проверить оплаты и начисление поздних выездов

#### Проверить Элпост

*1. Снять выехавших иностранцев с учета 2. Журнал дел для экспорта – экспортировать если обнаружена ошибка экспорт - Отправить в Элпост письмо с номерами уведомлений о снятии с регистрации на почту: Help@federalhotelservice.ru*

### **16:00**

Распечатать отчет 141 по ужинам (недельки) для ресторана

Сверить кассу, пересчитать деньги *ЕСЛИ РАЗМЕН КРУПНЫЙ - РАЗМЕНЯТЬ!*

### **16:00 - 18:00**

- Отправить в 17:00-18:00 информацию по депозитам гостей в группу "ресторанная служба" в wats up
- Присвоить номера на заезд грядущего дня, разровнять сетку, прочитать и проставить комментарии в бронированиях

сформировать 110 отчет по заездам на следующий день, проверить наличие комментариев для горничных к каждому номеру и отправить

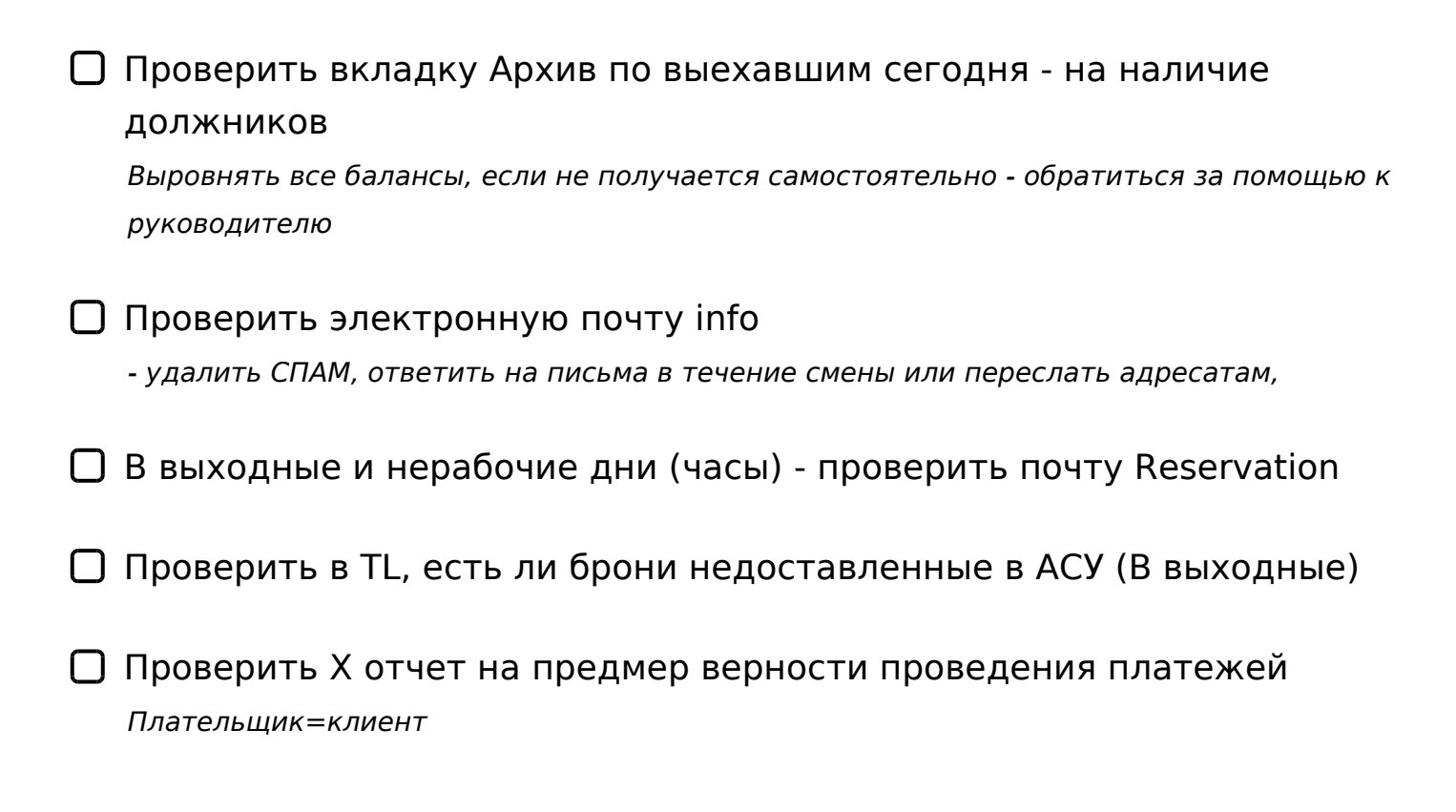

## **18:00 - 19:00**

- Обработать сообщения в jivo *Делается максимально оперативно по факту получения оповещения о входящем сообщении*
- Обзвонить гостей, которые не взяли трубку на предмет подтверждения бронирования на завтра

## **19:00 - 20:00**

- Распечатать аварийные отчеты 1082
- Проверить отчет по должникам *Внести комментарии в лист передачи смены, связаться с гостями*

20:00 - 21:00

- $\Box$  @ > 25 @ 8 B L 7 0 ? > ; = 5 = 8 5 > B G 5 B 0 ? > 4 5 7 8 = D 5 : F 8 8 A B > 9 :
- $\Box$  0?>;=8BL 8 ?>43>B>28BL : >B?@02:5 >BG5B ?> A<5=5
- $\Box$  1=>28BL 8=D>@<0F8N 2 :8AB5 ?5@540G8 A<5=K, C1@ ?C=:BK, ?@>25@8BL 0:BC0;L=>ABL 8=D>@<0F88
- $\Box$  B?@028BL @C:>2>48B5;O A:@8= :0AA>2KE >BG5B>2 7 B0:65 A:@8= 2:;04:8 0@E82 A B5:CI59 40B>9 2K5740

2 20BA 0?

- $20:50 21:00$   $" " " " "$
- !25@8BL :0AAC, ?5@5AG8B0BL 2K@CG:C 8
- $\Box$  B?@028BL >BG5B ?> A<5=5 35=5@0;L=><C <5=5465@C  $? > 4 @ 0745$ ;  $5 = 89$
- □ B?@028BL A:@8= B01;8FK "GB> A2>1>4=>" 2 G0B +
- $\Box$  #4>AB>25@8BLAO, GB> 2A5 705E02H85 2 B5G5=85 4=O 70A5;5=K ?> ?@>3@0<<5
- $\Box$  5 @ 540 B L A < 5 = C

 $!>740=>$  A ?><>ILN >=:09= A5@28A0 '5:-:8AtBpls://Achos@HBists.expert

[:0: MB> C1@](https://checklists.expert/page/help#white-label)0BL?